# Securing the "Cool Bits" in CA SYSVIEW® using RACF

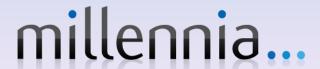

## abstract

Every CA SYSVIEW® Performance Management user already knows it is a very powerful tool but millennia... will share some really clever ways it is exploiting CA SYSVIEW to improve z/OS functionality and security.

From reducing the time to diagnose problems to updating the shape of the z/OS system, CA SYSVIEW provides help that's not available in native z/OS.

This session will describe how to use CA SYSVIEW to secure each of these functions using your external security manager. Both CA SYSVIEW users and mainframe security administrators will benefit from these helpful suggestions on how to meet your everincreasing IT security requirements.

## think it's just performance?

- CA SYSVIEW is almost ubiquitous at z/OS sites around the world
  - Often misunderstood
    - Many believe it is just a CAP tool
  - So much more to offer!
    - Over 1500 commands, sub-commands and functions!
    - Including:
      - User friendly zap, more granular control of z/OS, directly accessible variables, etc .
- My personal Top Five favorite
   CA SYSVIEW functions
- Using CA SYVIEW without a Carbon-based Life-form

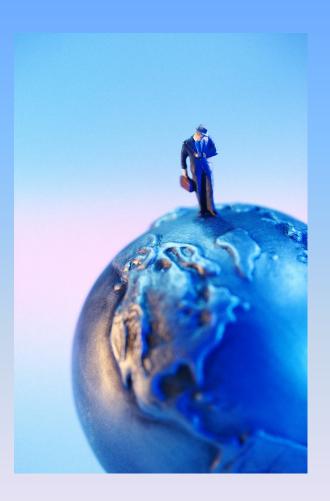

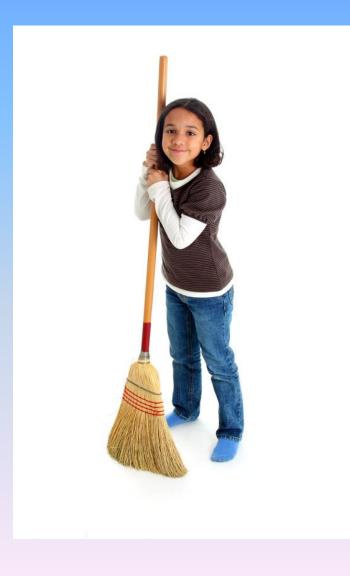

CA SYSVIEW function – Disassembling object modules

#### **DISASSEM** command

- What do you do if you no longer have the source to a problem exit?
  - Common question for consultants!
- Most z/OS systems are decades old
- Inefficient house-keeping in the early days
- z/OS flexibility
  - Exit points

|                   | 13.5a CA31 |           |       |                      |          |       |             |          |                                  | Scroll *===> PAGE   |
|-------------------|------------|-----------|-------|----------------------|----------|-------|-------------|----------|----------------------------------|---------------------|
| Status<br>Options |            |           |       | OFLPT DREL OFFS NOLG |          |       |             |          |                                  | Lvl 2 Row 1-38/2013 |
| Jobname           | CRAJA11D   | ASID 03DC | Jobid | JOB63224 Owner n/    | 'a A     | SID r | ı/a         |          |                                  |                     |
| Region            | E-RONUC    | AR OFF    | Dspnm | n/a Module IC        | CYPGAD   |       |             |          |                                  |                     |
| StrAddr           | 0109E7A8   | DAT ON    | Spn   | n/a Symbol n/        | a        |       |             |          |                                  |                     |
| Address           | Offset     | Tabal Or  | ocode | Operands             |          | Hex   |             |          | F Descr                          |                     |
|                   | 00000000   |           |       | XL10                 |          |       |             |          | Y Define Storage                 |                     |
|                   | 80000000   |           |       | ABIO                 |          | 010A  |             | (xe      |                                  |                     |
|                   | A0000000   |           | AT.D  | R8,R4                |          |       |             | .d       | . Branch and link register       |                     |
|                   | 0000000C   |           |       | R8,0(R8,)            |          |       |             | .h       | . Load                           |                     |
|                   | 00000010   |           |       | R8, R8               |          |       |             | h        | . Load logical 31-bits register  |                     |
|                   | 00000014   |           |       | AR8,0(R8,)           |          |       | 0000        | .h       | . Load address extended          |                     |
|                   | 00000011   |           |       | R0,4(,R8)            |          |       |             |          | . Load                           |                     |
|                   | 0000001c   |           |       | R15,0                |          | 41F0  |             | .0       | . Load address                   |                     |
|                   | 00000020   |           |       | AR1, AR8             |          |       |             | . (      | . Copy access                    |                     |
|                   | 00000024   |           |       | AR10,0               |          |       |             |          | . Load address extended          |                     |
|                   | 00000028   |           |       | R10,R0               |          |       |             |          | . Branch and link register       |                     |
|                   | 0000002A   |           |       | CR1,CR1              |          |       |             |          | . Extract stacked registers      |                     |
|                   | 0000002E   |           |       | R1,552(,R1)          |          |       |             |          | . Load address                   |                     |
|                   | 00000032   |           | LGTR  |                      |          |       |             |          | . Load logical 31-bits register  |                     |
|                   | 00000036   |           |       | AR9,0(,R1)           |          |       |             |          | . Load address extended          |                     |
|                   | AE000000   |           |       | R9, R9               |          |       |             |          | . Load logical 31-bits register  |                     |
|                   | 0000003E   |           |       | R13,R13              |          |       |             |          | . Subtract logical register (64) |                     |
|                   | 00000042   |           |       | CR14, CR1            |          |       |             | ~        | . Extract stacked registers (64) |                     |
|                   | 00000046   |           |       |                      | 00000074 |       |             | ×4       | . Branch relative on condition   |                     |
|                   | 0000004A   |           |       | XL32                 |          |       |             |          | . Define Storage                 |                     |
|                   | 00000052   |           |       |                      |          |       | 161F1F861F1 |          |                                  |                     |
| 0109E802          | 0000005A   |           |       |                      |          | F1C80 | 4E9F1C3F1F0 | 1HDZ1C10 |                                  |                     |
|                   | 00000062   |           |       |                      |          | 40E40 | 1F5F8F7F4F5 | UA58745  |                                  |                     |
|                   | A0000006A  | SI        | PH    | R15,1611(R1,R15)     |          |       | F64B        | 16.      | . Store halfword                 |                     |
|                   | 0000006E   |           |       | 64(16,R4),0(6,R4)    |          |       |             |          | . Move with offset               |                     |
| 0109E810          | 00000074   | SZ        | AM64  |                      |          | 010E  |             |          | . Set addressing mode (64)       |                     |
| 0109E81E          | 00000076   |           |       | R12,896              |          | 58C0  |             | . {      | . Load                           |                     |
| 0109E822          | A7000000   | LI        | LGTR  | R12,R12              |          | B917  | 00CC        |          | . Load logical 31-bits register  |                     |
| 0109E826          | 0000007E   | 81        | PMH   | R14,R3,64(R12)       |          | EBE3  | C040 0026   | .T{      | . Store multiple high            |                     |
| 0109E820          | 00000084   |           |       | R15,896              |          | 58F0  | 0380        |          | . Load                           |                     |
| 0109E830          | 88000000   | LI        | LGTR  | R15,R15              |          | B917  | 00FF        |          | . Load logical 31-bits register  |                     |
| 0109E834          | 0000008C   | 81        | PM :  | R14,R3,16(R15)       |          | 90E3  | F010        | .TO.     | . Store multiple                 |                     |
| 0109E838          | 00000090   |           |       | R1,896               |          | 5810  | 0380        |          | . Load                           |                     |
| 0109E830          | 00000094   | Lo        |       | R12,72               |          | E3C0  | 0048 0004   | T {      | . Load (64)                      |                     |
| 0109E842          | A6000000   | ы         | LGTR  | R1,R1                |          | B917  | 0011        |          | . Load logical 31-bits register  |                     |
| 0109E846          | 0000009E   |           |       | R12,276(,R12)        |          | 58C0  | C114        | .{A.     | . Load                           |                     |
| 0109E84A          | 000000A2   | ы         | LGTR  | R12,R12              |          | B917  |             |          | . Load logical 31-bits register  |                     |
| 0109E84E          | 9A000000   | Li        | HI    | R2,16                |          | A728  | 0010        |          | . Load halfword immediate        |                     |
|                   |            |           |       | *                    |          |       |             |          |                                  |                     |

- Secure function Disassembling object modules
  - SV.CMND.\*.DISASSEM
  - Likely to want to secure use of this command across all SMFIDs
  - User needs:
    - Read to FACILITY class profile SV.CMND.\*.DISASSEM
    - AND read to DATASET profile protecting library containing object code

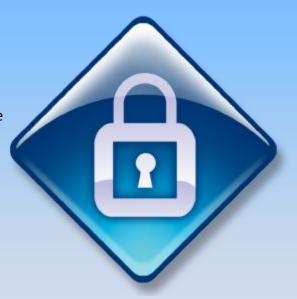

- CA SYSVIEW function Enhanced IPL Information
  - IPL Information
    - Some information available many different ways
    - Native MVS commands
    - CA SYSVIEW commands put everything you need in 2 commands
      - IPLINFO
      - IPLSTATS

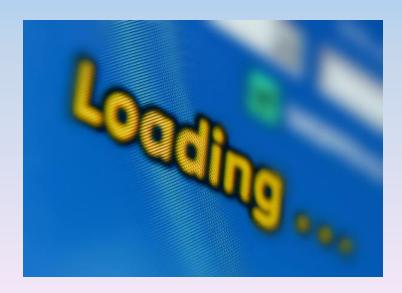

Enhanced IPL Information

```
----- IPLSTATS, IPL Statistics
                                                                                                                                          Scroll *==> PAGE
Last IPL was on 2011/10/08 at 21:11:15 type COLD
IPL 0.186848 NIP 00:01:41 MSI 00:03:23 Total 00:05:04
Cmd Type Module ExecTime TotlTime Description
   IPL IEAIPL99 0.186848 0.186848 Page frame table and cleanup
   NIP IEAVNIPO 0.010672 0.197520 NIP Base
        IEAVNIPM 0.076096 0.273616 Invoke NIP RIMs
        IEAVNPE6 0.072384 0.346000 Service Processor Interface
        IEAVNPFF 0.035632 0.381632 Loadwait/Restart
        IEAVNPA6 0.013520 0.395152 RTM - RTCT and recording buffer
        IEAVNPC6 0.012960 0.408112 WTO
        IEAVNPC3 0.012416 0.420528 Issue messages from IPL message queue
        IEAVNP24 0.028832 0.449360 SMS Open/Mount
        IEAVNP06 0.010752 0.460112 Machine Check
        IEAVNP27 0.013376 0.473488 Reconfiguration
        IEAVNPA2 41.41360 41.88708 IOS - Non-DASD UCBs
        IEAVNPCA 0.010608 41.89769 NIP Console
        IEAVNPB2 17.38995 59.28764 IOS - DASD UCBs
        IEAVNP11 0.015072 59.30272 Locate and Open master calalog
        IEAVNPC7 0.007680 59.31040 Open SYS1.SVCLIB
        IEAVNPOP 0.044064 59.35446 Open PARMLIB
        IEAVNPIL 0.022016 59.37648 Process IEALSTxx
        IEAVNPC4 5.075472 00:01:04 Prompt for System Parameters
        IEAVNP03 0.007072 00:01:04 Merge and analyze system parameters
        IEAVNPCF 0.151792 00:01:04 Process system name and system variables
        IEAVNP76 0.013712 00:01:04 Open LOGREC
        IEAVNPE8 0.012752 00:01:04 RSM - Process REAL=
        IEAVNP23 0.029952 00:01:04 Build GRS blocks in SQA
        IEAVNP04 0.075728 00:01:04 ASM - Open page and swap data sets
        IEAVNPA8 0.007040 00:01:04 VSM - Expand SQA
        IEAVNP14 0.458368 00:01:05 ASM part 2 - Build SQA control blocks
        IEAVNPGD 0.002064 00:01:05 Move console data to ESOA
        IEAVNP25 0.056976 00:01:05 Process SVC=
        IEAVNP05 7.569504 00:01:12 LPA, APF
        IEAVNP44 0.002448 00:01:12 ASA Reuse stuff
        IEAVNPB1 0.001696 00:01:12 Process CSCBLOC=
        IEAVNPE2 0.003280 00:01:12 RACF SAF
        IEAVNPB8 0.013456 00:01:12 Create CSA
        IEAVNP47 0.004256 00:01:12 ENF
        IEAVNPD6 0.001648 00:01:12 RTM - SDUMP, ABDUMP, ESTAE
        IEAVNP09 0.002032 00:01:12 Build ASVT
         IEAVNPD8 1.345696 00:01:14 RSM - Frame queues, VRREGN= and RSU=
         IEAVNP10 0.011920 00:01:14 SRM - OPT=, IPS=, etc.
         IEAVNPD1 0.009888 00:01:14 ABDUMP
```

- Secure function Enhanced IPL Information
  - SV.CMND.smfid.IPLINFO
  - SV.CMND.smfid.IPLSTATS
  - Secure use of these commands on individual SMFIDs
  - User needs:
    - Read to FACILITY class profile SV.CMND.smfid.IPLINFO
    - Read to FACILITY class profile SV.CMND.smfid.IPLSTATS

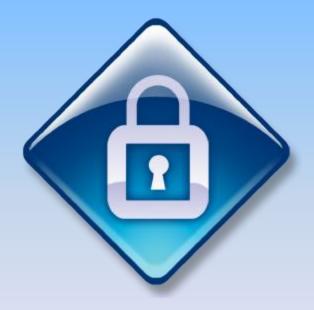

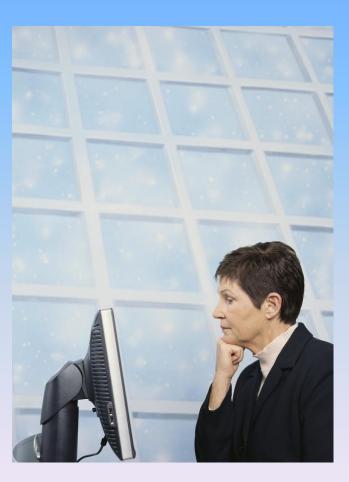

- CA SYSVIEW function Link List Manipulation
  - z/OS flexibility again!
  - Display, explore and manipulate Link List contents
  - All the usual culprits, Add, Delete, etc.
  - And a host of other shortcuts and utilities
    - ISPF Browse a link list dataset
    - DUPLICAT to identify duplicate modules
    - DSINFO for the physical stuff
    - ZAP

#### Link List Manipulation

| SYSVIEW 13.5a CA31                   |          | LINKLIBS, Dynamic Linklist Set Libraries | 2011/10/10 11:00:08 |
|--------------------------------------|----------|------------------------------------------|---------------------|
| Command ====> _                      |          |                                          | Scroll *===> PAGE   |
| GSVX005I Beginning of data           |          |                                          | Lvl 2 Row 1-44/136  |
| Cmd Dataset-Name                     | Set-Name | Status LLA Pos Volser Apf Sms            |                     |
| ASMA.SASMMOD1                        | LNKLST00 | CURRENT LLA 73 MVR1CA APF                |                     |
| CAIPROD.ALLOC.R125S0B.CCTVLINK       | LNKLST00 | CURRENT LLA 77 LNKD01 APF SMS            |                     |
| CAIPROD.ALLOC.R125S0B.CCTVLOAD       | LNKLST00 | CURRENT LLA 78 LNKD01 APF SMS            |                     |
| CAIPROD.DISK.R125SOD.LINKLIST        | LNKLST00 | CURRENT LLA 79 LNKD01 APF SMS            |                     |
| CAIPROD.ISM.R430S0A.LINKLIST         | LNKLST00 | CURRENT LLA 81 LNKD01 APF SMS            |                     |
| CAIPROD.JCLCHECK.R110S1A.CAILOAD     | LNKLST00 | CURRENT LLA 29 LNKD01 APF SMS            |                     |
| CAIPROD.LIBR.R044SOC.CALJLINK        | LNKLST00 | CURRENT LLA 55 LNKD01 APF SMS            |                     |
| CAIPROD.MIM.R118SOA.CBTDLOAD         | LNKLST00 | CURRENT LLA 20 LNKD02 APF SMS            |                     |
| CAIPROD.OPSMVS.R119SBA.LOAD          | LNKLST00 | CURRENT LLA 21 LNKD01 APF SMS            |                     |
| CAIPROD.OPTII.R085S0B.CARXLOAD       | LNKLST00 | CURRENT LLA 117 LNKD01 APF SMS           |                     |
| CAIPROD.PDSMAN.R770S0A.CPDSLINK      | LNKLST00 | CURRENT LLA 80 LNKD01 APF SMS            |                     |
| CAIPROD.SMFD.R126SBA.CASFLOAD        | LNKLST00 | CURRENT LLA 53 LNKD01 APF SMS            |                     |
| CAIPROD.TLMS.R120S0B.CTAPLINK        | LNKLST00 | CURRENT LLA 44 LNKD01 APF SMS            |                     |
| CAIPROD.TSS.R150S0G.CAKOLINK         | LNKLST00 | CURRENT LLA 23 LNKD02 APF SMS            |                     |
| CAIPROD.TSS.R150S0G.CA11KEY.CAKOLINK | LNKLST00 | CURRENT LLA 22 LNKD01 APF SMS            |                     |
| CAIPROD.VTAPE.R125STA.CCUULOAD       | LNKLST00 | CURRENT LLA 59 LNKD01 APF SMS            |                     |
| CBC.SCCNCMP                          | LNKLST00 | CURRENT LLA 120 MVR1CA APF               |                     |
| CBC.SCLBDLL                          | LNKLST00 | CURRENT LLA 99 MVR1CA APF                |                     |
| CBC.SCLBDLL2                         | LNKLST00 | CURRENT LLA 121 MVR1CA APF               |                     |
| CEE.SCEERUN                          | LNKLST00 | CURRENT LLA 63 MVR1CA APF                |                     |
| CEE.SCEERUN2                         | LNKLST00 | CURRENT LLA 122 MVR1CA APF               |                     |
| CSF.SCSFMOD0                         | LNKLST00 | CURRENT LLA 115 MVR1CA APF               |                     |
| EOY.SEOYLOAD                         | LNKLST00 | CURRENT LLA 126 MVR1CA APF               |                     |
| EOY.SEOYLPA                          | LNKLST00 | CURRENT LLA 127 MVR1CA                   |                     |
| EUV.SEUVLINK                         | LNKLST00 | CURRENT LLA 19 MVR1CA APF                |                     |
| GDDM.SADMMOD                         | LNKLST00 | CURRENT LLA 100 MVR1CA APF               |                     |
| GIM.SGIMLMD0                         | LNKLST00 | CURRENT LLA 61 MVR1CA APF                |                     |
| IBMZ.SIBMZCMP                        | LNKLST00 | CURRENT LLA 129 MVR1CA APF               |                     |
| IGY.SIGYCOMP                         | LNKLST00 | CURRENT LLA 64 MVR1CA                    |                     |
| IOE.SIOELMOD                         | LNKLST00 | CURRENT LLA 114 MVR1CA APF               |                     |
| ISF.SISFLOAD                         | LNKLST00 | CURRENT LLA 14 MVR1CA APF                |                     |
| ISP.SISPLOAD                         | LNKLST00 | CURRENT LLA 13 MVR1CA APF                |                     |
| REXX.SFANLMD                         | LNKLST00 | CURRENT LLA 103 MVR1CA APF               |                     |
| SCRIPT.R40.DCFLOAD                   | LNKLST00 | CURRENT LLA 98 MVR1CA APF                |                     |
| SYSDEV.AJ035.EXAMINE.P00H.LINKLIST   | LNKLST00 | CURRENT LLA 97 LNKD01 APF SMS            |                     |
| SYSDEV.AUDITOR.R12L00.SP11.LINKLIST  | LNKLST00 | CURRENT LLA 32 LNKD01 APF SMS            |                     |
| SYSDEV.CAI.HCHECK.LINKLIST           | LNKLST00 | CURRENT LLA 31 LNKD01 APF SMS            |                     |
| SYSDEV.CASORT72.SP03A.LINKLIST       | LNKLST00 | CURRENT LLA 49 LNKD01 APF SMS            |                     |
| SYSDEV.CA31.LLEMPTY.LINKLIST         | LNKLST00 | CURRENT LLA 6 LNKD01 APF SMS             |                     |
| SYSDEV.CA31.ZOS112.LINKLIST          | LNKLST00 | CURRENT LLA 8 LNKD01 APF SMS             |                     |
| SYSDEV.CCSR14.SP0J.CCCSLINK          | LNKLST00 | CURRENT LLA 35 LNKD02 APF SMS            |                     |
| SYSDEV.CCSR14.SP0J.CCCSLOAD          | LNKLST00 | CURRENT LLA 36 LNKD02 APF SMS            |                     |
| SYSDEV.CCSR14.SP0J.CNSMLOAD          | LNKLST00 | CURRENT LLA 37 LNKD02 APF SMS            |                     |
| SYSDEV.CCSR14.SP0L.CAW0LINK          | LNKLST00 | CURRENT LLA 33 LNKD02 APF SMS            |                     |

Link List Manipulation

```
SYSVIEW 13.5a CA31 ----
                                         LINKLIST.BASE, LINKLIST Libraries
Jobname CRAJA11D ASID 03DC Jobid JOB63224
Setname LNKLST00
                          Status CURRENT IPL CHK Allocations ACTIVE
LLAStat SEARCH AVAILABLE Extents 189 227
Cmd Dataset-Name
                                               Xtn Volser APF Org Message
   SYS1.LINKLIB
                                                1 MVR1CA APF PO
    SYS1.MIGLIB
   SYS1.CSSLIB
    SYS1.SIEALNKE
    SYS1.SIEAMIGE
    SYSDEV.CA31.LLEMPTY.LINKLIST
    SYSDEV.JES2.STAGING.LINKLIST
    SYSDEV.CA31.ZOS112.LINKLIST
    SYSDEV.COMMON.ZOS112.LINKLIST
   SYSDEV.DATACOM.SVCS.LINKLIST
    SYS2.CA31.LINKLIB
    SYS2.MERGXE44.LINKLIB
    ISP.SISPLOAD
    ISF.SISFLOAD
    SYS1.CMDLIB
                                                 1 MVR1CA APF PO
    SYS1.SHASMIG
    SYS1.SHASLNKE
    SYS1.NFSLIBE
    EUV.SEUVLINK
    CAIPROD.MIM.R118SOA.CBTDLOAD
    CAIPROD.OPSMVS.R119SBA.LOAD
    CAIPROD.TSS.R150S0G.CA11KEY.CAKOLINK
    CAIPROD.TSS.R150S0G.CAKOLINK
    SYSDEV.CICSIPCS.LINKLIST
   SYSDEV.CTS420.GA.PDO1127.LINKLIST
   SYS2.IXFP.V2R1M0.P9809
   SYS2.EDBC.LINKLIB
   SYS2.ASM241.P0004N
   CAIPROD.JCLCHECK.R110S1A.CAILOAD
   SYSDEV.EZTRIEVE.R11.SP01B.LINKLIST
   SYSDEV.CAI.HCHECK.LINKLIST
   SYSDEV.AUDITOR.R12L00.SP11.LINKLIST
   SYSDEV.CCSR14.SPOL.CAWOLINK
   SYSDEV.CCSR14.SP0L.CAW0LOAD
   SYSDEV.CCSR14.SP0J.CCCSLINK
   SYSDEV.CCSR14.SP0J.CCCSLOAD
    SYSDEV.CCSR14.SP0J.CNSMLOAD
    SYSDEV.CCSR14.SP0L.CAW0PLD
                                                 1 SDBD01 APF POE
    SYSDEV.ZOSAGENT.SYSV116.LOADLIB
                                                 1 SDBD02 APF POE
```

- Secure function Link List Manipulation
  - SV.CMND.smfid.LINKLIBS
  - SV.CMND.smfid.LINKLST
  - Secure use of this command on individual SMFIDs
  - User needs:
    - Read to FACILITY class profile SV.CMND.smfid.LINKLIBS
    - Read to FACILITY class profile SV.CMND.smfid.LINKLST
    - Update access to FACILITY class profile SV.SUBC.smfid.LINKLIBS.ADD

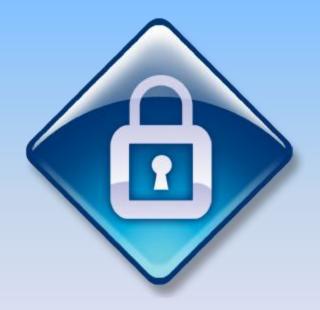

- CA SYSVIEW function ECONFLIC
  - Display Enhanced Enqueue Conflicts
- Who's fighting over what and where
- Drill down for more details via the ENQUEUE display

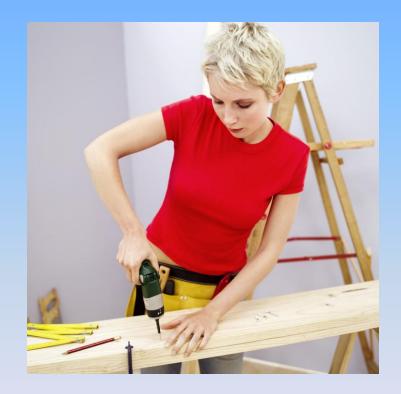

#### ECONFLIC

| Command ====<br>Status MASK | ><br><br>FLD     |        |            |        |          |                   | SCONFLIC, Enhanced Enqueue Conflicts     |     |      |          |                    | Scroll *===> PAGE |
|-----------------------------|------------------|--------|------------|--------|----------|-------------------|------------------------------------------|-----|------|----------|--------------------|-------------------|
| GRS Configur                |                  |        |            |        |          |                   |                                          |     |      |          |                    |                   |
| Cmd SysName<br>XE13         | Jobname<br>TAPE1 | Stat C | nt WaitTir |        |          | Qname<br>SYSZVOLS | Rname                                    | Rnl |      |          | XSPlex<br>AORPLX01 | XSSystem          |
| XE13                        | TAPE1            | WAIT   | 1 00:53:2  |        |          |                   | CA4000                                   |     |      | 007FF890 |                    |                   |
| XE13                        | TAPE1            | OWNS   | 1 00:55:   |        |          | SYSZVOLS          | C74000                                   |     |      |          | AORPLX01           | VP12              |
| XE13                        | TAPE1            | WAIT   | 1 00:53:2  |        |          | 31324013          | CATOOO                                   |     |      | 007FF890 |                    | AEI3              |
| CA31                        | DMSAR            | OWNS   | 1          |        |          |                   | IDI.SYSTEST.XCF1.D16.DATABASE.A00001.NEW |     |      | 007CAA68 |                    | XAD1              |
| CA31                        | SREST            | WAIT   | 1 00:42:0  |        |          | DHSAGIZ           | IDI.SISIEDI.ACFI.DIG.DATADADE.AGGGGIAEW  |     |      | 007E5E88 |                    | · ·               |
| CA31                        | DMSAR            | OWNS   | 1          |        |          | DMSAIIT2          | IDI.SYSTEST.XCF1.D16.DATABASE.A00001.NEW |     |      | 007E3E66 |                    | XE61              |
| CA31                        | SREST            | WAIT   | 1 00:42:0  |        |          | DHDAGIZ           |                                          |     |      | 007E5E88 |                    |                   |
| CA31                        | DMSAR            | OWNS   | 1          |        |          |                   | IDI.SYSTEST.XCF1.D16.DATABASE.A00001.NEW |     |      | 007E3E66 |                    | CA11              |
| CA31                        | SREST            | WAIT   | 1 00:42:0  |        |          |                   | ·                                        |     |      | 007E5E88 |                    |                   |
| CA31                        | DMSAR            | OWNS   | 1          |        |          | DMSAUT2           | IDI.SYSTEST.XCF1.D16.DATABASE.A00001.NEW |     |      | 007CAA68 |                    | CA31              |
| CA31                        | SREST            | WAIT   | 1 00:42:0  |        |          |                   |                                          |     |      | 007E5E88 |                    | CA31              |
| CA31                        | SRESTORE         |        | 2          |        | D SYSTEM | SYSDSN            | IDI.SYSTEST.XCF1.D16.DATABASE.A00001.NEW |     |      | 007E5E88 |                    | XAD1              |
| CA31                        | DMSAR            | WAIT   | 2 00:42:0  |        |          |                   |                                          |     |      | 007FF988 |                    |                   |
| CA31                        | CAMIMGR          | WAIT   | 2 00:42:0  |        |          |                   |                                          |     |      | 006EA7F8 |                    |                   |
| CA31                        | SRESTORE         |        | 2          |        | D SYSTEM | SYSDSN            | IDI.SYSTEST.XCF1.D16.DATABASE.A00001.NEW |     |      | 007E5E88 |                    | XE61              |
| CA31                        | DMSAR            | WAIT   | 2 00:42:0  | 04 EXC | ь.       |                   |                                          |     | 03FB | 007FF988 |                    |                   |
| CA31                        | CAMIMGR          | WAIT   | 2 00:42:0  | 04 SHR | D .      |                   |                                          |     | 000c | 006EA7F8 |                    |                   |
| CA31                        | \$RESTORE        | OWNS   |            | SHR    | D SYSTEM | SYSDSN            | IDI.SYSTEST.XCF1.D16.DATABASE.A00001.NEW |     |      | 007E5E88 |                    | CA11              |
| CA31                        | DMSAR            | WAIT   | 2 00:42:0  | 04 EXC | ь.       |                   |                                          |     | 03FB | 007FF988 |                    |                   |
| CA31                        | CAMIMGR          | WAIT   | 2 00:42:0  | 04 SHR | D .      |                   |                                          |     | 000C | 006EA7F8 |                    |                   |
| CA31                        | \$RESTORE        | OWNS   |            | SHR    | D SYSTEM | SYSDSN            | IDI.SYSTEST.XCF1.D16.DATABASE.A00001.NEW | 40  | 0073 | 007E5E88 | PLEXC1             | CA31              |
| CA31                        | DMSAR            | WAIT   | 2 00:42:0  | 4 EXC  | ь.       |                   |                                          |     | 03FB | 007FF988 | PLEXC1             | CA31              |
| CA31                        | CAMIMGR          | WAIT   | 2 00:42:0  | 04 SHR | D .      |                   |                                          |     | 000C | 006EA7F8 | PLEXC1             | CA31              |
| XAD1                        | DMSAR            | OWNS   |            | EXC    | L SYSTEM | DMSWVOLS          | 542136                                   |     | 01B9 | 008D0AA0 | PLEXC1             | XAD1              |
| XAD1                        | DMSAR            | WAIT   | 2 00:18:3  | 36 EXC | ь.       |                   |                                          |     | 0166 | 008D0AA0 |                    |                   |
| XAD1                        | DMSAR            | WAIT   | 2 00:18:   | L2 EXC | ь.       |                   |                                          |     | 014B | 008D0AA0 |                    |                   |
| XAD1                        | DMSAR            | OWNS   |            |        |          | DMSWVOLS          | 542136                                   |     |      | 0AA00800 |                    | XE61              |
| XAD1                        | DMSAR            | WAIT   | 2 00:18:3  | 36 EXC | ь.       |                   |                                          |     | 0166 | 0AA00800 |                    |                   |
| XAD1                        | DMSAR            | WAIT   | 2 00:18:   |        |          |                   |                                          |     |      | 0AA00800 |                    |                   |
| XAD1                        | DMSAR            | OWNS   |            |        |          | DMSWVOLS          | 542136                                   |     |      | 0AA00800 |                    | CA11              |
| XAD1                        | DMSAR            | WAIT   | 2 00:18:   |        |          |                   |                                          |     |      | 008D0AA0 |                    |                   |
| XAD1                        | DMSAR            | WAIT   | 2 00:18:   |        |          |                   |                                          |     |      | 008D0AA0 |                    |                   |
| XAD1                        | DMSAR            | OWNS   |            |        |          | DMSWVOLS          | 542136                                   |     |      | 0AA00800 |                    | CA31              |
| XAD1                        | DMSAR            | WAIT   | 2 00:18:3  |        |          |                   |                                          |     |      | 0AA00800 |                    | CA31              |
| XAD1                        | DMSAR            | WAIT   | 2 00:18:   |        |          |                   |                                          |     |      | 008D0AA0 |                    | CA31              |
| CA11                        | SHALY02H         |        |            |        | D SYSTEM | SYSDSN            | BST.LBS2.JAKE.STG1.BASE                  |     |      | 007FF358 |                    | XAD1              |
| CA11                        | DMSAR            | WAIT   | 2 00:16:   |        |          |                   |                                          |     |      | 007FF890 |                    |                   |
| CA11                        |                  | WAIT   | 2 00:16:   |        |          |                   |                                          |     |      | 006EA7F8 |                    |                   |
| CA11                        | SHALY02H         |        |            |        | D SYSTEM |                   | BST.LBS2.JAKE.STG1.BASE                  |     |      | 007FF358 |                    | XE61              |
| CA11                        | DMSAR            | TIAW   | 2 00:16:   | 8 EXC  | ь.       |                   |                                          |     | 021C | 007FF890 |                    |                   |

- Secure function CONFLICT / ECONFLIC
  - SV.CMND.smfid.ECONFLIC
  - Secure use of this command on individual SMFIDs
  - User needs:
    - Read to FACILITY class profile SV.CMND.smfid.ECONFLIC
    - SV.RESN.smfid.FIELD.ECONFLIC.fieldname
      - е.д.:
        - SV.RESN.\*.FIELD.ECONFLIC.CMD
        - SV.RESN.\*.FIELD.ECONFLIC.JOBNAME
        - Etc.

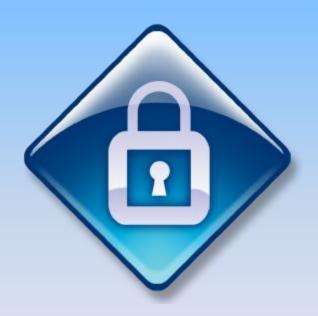

- CA SYSVIEW function VTAM
  - Command interface with VTAM
    - Scrollable results, vastly better than using the syslog ☺
    - Customizable short commands to save remembering full VTAM commands
    - Doesn't flood the syslog with VTAM messages
- CA SYSVIEW function IPUSERS
  - For troubleshooting those pesky TCP/IP users
  - One of the starting points for TCP/IP questions

VTAM & IPUSERS

```
SYSVIEW 13.5a CA31 -----
                                                               XMVS, MVS Command Responses -----
                                                                                                                                       Scroll *==> PAGE
Command d net, majnodes
Cmd
        Response
        IST097I DISPLAY ACCEPTED
        IST3501 DISPLAY TYPE = MAJOR NODES
        IST0891 VTAMSEG TYPE = APPL SEGMENT
        IST0891 VTAMSG2 TYPE = APPL SEGMENT
        IST089I ISTPUS TYPE = PU T4/5
        IST0891 ISTPDILU TYPE = CDRSC SEGMENT
         IST0891 ISTADJCP TYPE = ADJCP MAJOR NODE , ACTIV
         IST089I ISTCDRDY TYPE = CDRSC SEGMENT
         IST0891 ISTRTPMN TYPE = RTP MAJOR NODE
        IST089I ISTTRL TYPE = TRL MAJOR NODE
        IST0891 A31TRLE TYPE = TRL MAJOR NODE
        IST089I COMNDB2 TYPE = APPL SEGMENT
        IST0891 A31APPN TYPE = LCL SNA MAJ NODE , ACTIV
        IST0891 A31AION TYPE = APPL SEGMENT
        IST0891 A31IC9N TYPE = APPL SEGMENT
        IST0891 A311APPC TYPE = APPL SEGMENT
        IST0891 A31SJES TYPE = APPL SEGMENT
                        TYPE = APPL SEGMENT
        IST0891 APSCMNM1 TYPE = APPL SEGMENT
        IST0891 A311XCOM TYPE = APPL SEGMENT
        IST0891 A31BNDL TYPE = APPL SEGMENT
        IST0891 A31CASPL TYPE = APPL SEGMENT
        IST0891 A311DB2 TYPE = APPL SEGMENT
        IST089I NMCDACBS TYPE = APPL SEGMENT
                                                , ACTIV
        IST0891 A31TVW TYPE = APPL SEGMENT
        IST0891 A311SVIM TYPE = APPL SEGMENT
        IST0891 A31DVSPL TYPE = APPL SEGMENT
        IST089I A31CC
                        TYPE = APPL SEGMENT
        IST0891 A31CIC1 TYPE = APPL SEGMENT
        IST089I A31CIC2
                        TYPE = APPL SEGMENT
                                                , ACTIV
        IST089I A31CIC3
                        TYPE = APPL SEGMENT
                                                , ACTIV
        IST089I A31CIC4
                        TYPE = APPL SEGMENT
                                                . ACTIV
        IST0891 A31CIC5 TYPE = APPL SEGMENT
                                                , ACTIV
         IST0891 A31CIC6 TYPE = APPL SEGMENT
```

- Secure functions VTAM & IPUSERS
  - SV.CMND.smfid.VTAM
  - SV.CMND.smfid.IPUSERS
  - Secure use of these commands on individual SMFIDs
- User needs:
  - Read to FACILITY class profile SV.CMND.smfid.VTAM
  - Read to FACILITY class profile SV.CMND.smfid.IPUSERS
  - Update to FACILITY class profile SV.CMND.smfid.IPLISTEN

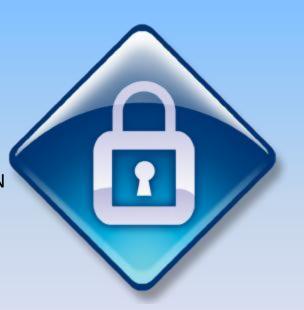

- Using CA SYSVIEW without a Carbon-based Life-form SYSVIEWE
  - CA SYSVIEW API Access to CA SYSVIEW functions from TSO/E REXX
    - ISPF
    - Batch
    - Define it to TSO/E REXX (IRXPARMS,IRXTSPRM,IRXISPRM)
- Provide interpretive layer for less technical staff
  - e.g., KILLUSER xyz TSO command for the helpdesk.
- Automate decisions based on information you would have gathered from CA SYSVIFW
- Work with the existing Automation Team

Using CA SYSVIEW without a Carbon-based Life-form - SYSVIEWE

```
/* Rexx */
                            /* Init SYSVIEW address env */
ADDRESS 'LINK' 'GSVXRXAA'
Address 'SYSVIEWE' 'C(ACTIVITY)' /* Issue command */
Address 'SYSVIEWE' 'C(END)' */ Close SYSVIEW Session */
Do While QUEUED() > 0 /* Display results */
pull sysview response
say sysview response
End
Exit
M
T|SYSVIEW |
             IC2
                       |ACTIVITY|03/05/08|06:40:06
          LCPU 36% Paging 5 SIO 138
I CPU 38%
H|Cmd|Jobname |Stepname|Procstep|Type|Jobnr |Cl|STATUS |CPU-Time |Limit
D| |GLNREP |GLNREP |STC |12988 |$ |OUT LW | 0.49
                                                          186400
D| |*MASTER* |
                            |SYS |12770 |$ |NS | 41.89
                                                          186400
```

Using CA SYSVIEW without a Carbon-based Life-form - SYSVIEWE

```
/* REXX */
ADDRESS 'LINK' 'GSVXRXAA'
ADDRESS 'SYSVIEWE' 'COMMAND (ACTIVITY) STACK (NO) '
ADDRESS 'SYSVIEWE' 'COMMAND (XVEXTRAC DATA JOBNAME JOBNAME.)'
DO I = 1 TO JOBNAME.0
    SAY "JOBNAME." || I JOBNAME.I
END
ADDRESS 'SYSVIEWE' 'COMMAND (END) '
EXIT
```

- Using CA SYSVIEW without a Carbon-based Life-form GSVXBAT
  - And finally for those that like to torture the next generation there is the batch-only GSVXBAT interface

```
//EXECBAT JOB ,pgmrname,USER=userid
//STEP0001 EXEC PGM=GSVXBAT,PARM='LINECNT=66,SHOWINP=NO'
//STEPLIB DD DISP=SHR,DSN=SYSVIEW.CNM4BLOD
//SYSPRINT DD SYSOUT=*
//SYSIN DD *
*
COMMAND=(VTOC MVSRES) 1. Issue VTOC command
DATA=(1,DSI), 2. Select volume information line and... X
DATA=(2,DSI),DATA=(3,DSI) 3. Select first two datasets
COMMAND=RETURN 4. Return for volume DSINFO screen
COMMAND=RETURN 5. Return for first dataset DSINFO screen
COMMAND=RETURN 6. Return for second dataset DSINFO screen
SCROLL 7. Scroll through all of the datasets
COMMAND=END 8. End the batch session
/*
```

- Using CA SYSVIEW without a Carbon-based Life-form IMODs
  - Include CA SYSVIEW in your GSS exploitation policy
    - What? You mean you don't have one?
    - Interface with other CA software
    - CA OPS/MVS, CA Jobtrac<sup>™</sup>, CA Workload Automation CA 7<sup>®</sup> Edition, CA Workload Automation Restart Option for z/OS Schedulers (formerly CA 11)
- IMODS an enhanced REXX environment
  - Client Server functionality
  - Address SYSVIEWE
  - Access VSAM and DB2 for z/OS
- Processes behind CA SYSVIEW System Condition Monitor
- Work with the existing Automation Team

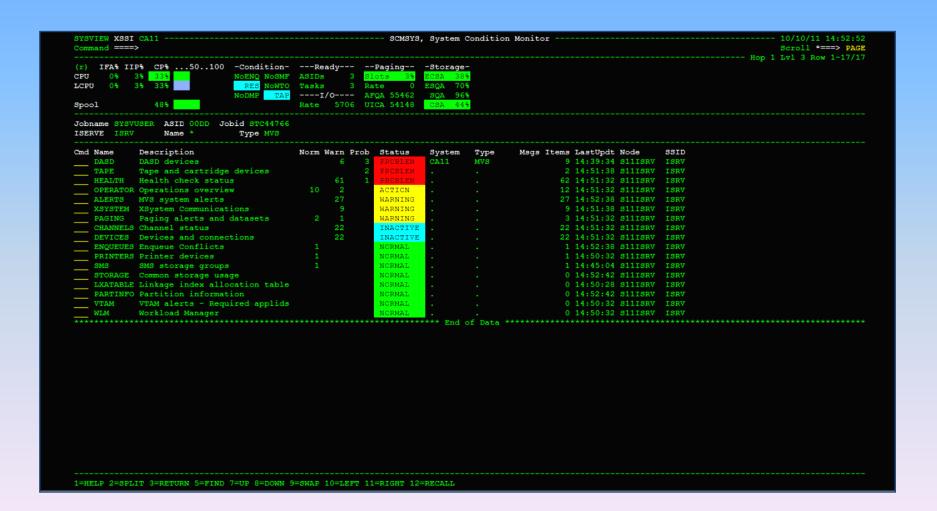

- Secure function ADDRESS SYSVIEWE / IMODS
  - SV.ENV.\*.API
  - Likely to want to secure use of this command across all SMFIDs
  - User needs:
    - Read to FACILITY Class profile SV.ENV.smfid.API
  - Review security around access to IMOD datasets (ISETS) the
     IMOD Editor interface and GSS in general

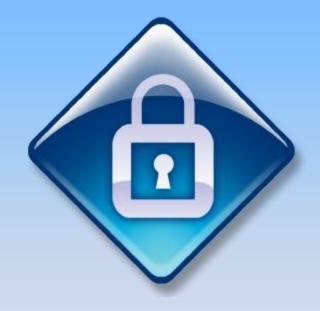

### summary

CA SYSVIEW is so much more than performance

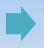

My Top Five – what are yours?

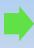

Security is equally important

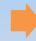

Who needs carbon based life forms – CA SYSVIEW doesn't

## Thank you for listening

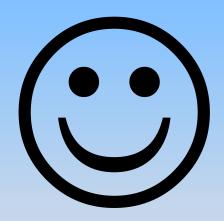

My contact details in case you think of any questions after the event:

julie@sysprog.co.uk

07770 415102